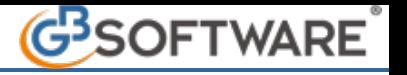

## **1.1.5.1 Importazione Piano dei Conti**

**La prima operazione che viene eseguita in automatico dopo l'abilitazione della contabilità è l'importazione del piano dei conti.**

**La procedura informa l'utente della necessità di effettuare tale operazione con il messaggio:** 

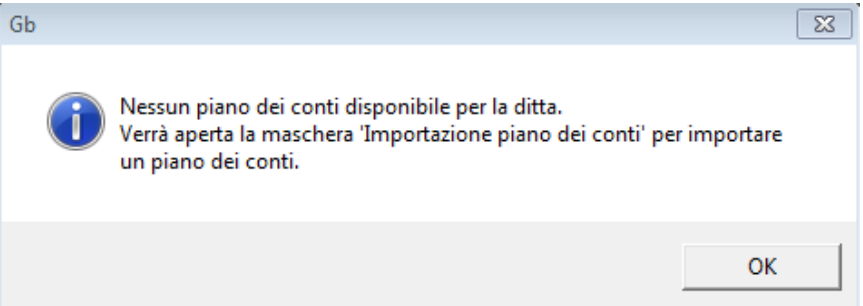

**Quando viene aperta la form per l'importazione vengono proposti all'utente il/i piano/i dei conti "compatibili" con il regime contabile indicato in anagrafica della ditta nell'esercizio per il quale è stata abilitata la contabilità:**

**Regime contabile professionista ordinario (Codice 21) à Piano dei conti professionisti**

**Regime contabile professionista semplificato (Codice 22) à Piano dei conti professionisti**

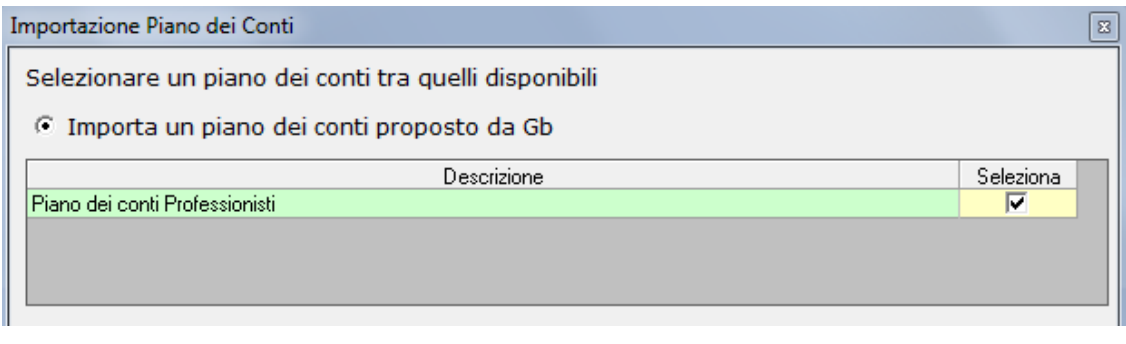

N° doc. 21113 - aggiornato il 09/01/2012 - Autore: GBsoftware

GBsoftware S.p.A. - Via B. Oriani, 153 00197 Roma - C.Fisc. e P.Iva 07946271009 - Tel. 06.97626336 - Fax 075.9460737 - [email protected]